## JUNIOR LYCEUM ANNUAL EXAMINATIONS 2005

Educational Assessment Unit – Education Division

| FOR  | M 2     | INFORMATION AND C<br>TECHNOL                                                                                                    |                                                                                            | TIME: 1 h 30 min |
|------|---------|----------------------------------------------------------------------------------------------------|--------------------------------------------------------------------------------------------|------------------|
| Name | e:      |                                                                                                    | Clas                                                                                       | s:               |
| Answ | er ALl  | L questions.                                                                                                    |                                                                                            |                  |
| 1 K  | evin is | using his computer to build a project on                                                                                                    | Haġar Qim Temples.                                                                         |                  |
| a)   | Kev     | in bought a floppy disk and he needs to                                                                                                    | format it.                                                                                 |                  |
|      | i.      |                                                                                                    | Shade the circle to show which part of the floppy Kevin has to set to remove the write pro | disk             |
|      | ii.     | The picture on the right is showing part of the format dialogue box.  Mark with a cross (*) where Kevin would click to quickly format the disk. | Format options  Quick Format  Enable Compression  Create an MS-DOS sta                     | rtup disk        |
|      | iii.    | What should Kevin do next to start?                                                                                                    | Start                                                                                      | <u>C</u> lose    |
| b)   |         | in would like to <b>save</b> his project files on<br>ts to save his files on the floppy disk and                                                |                                                                                            | reason why he    |
| c)   |         | <b>two</b> methods of <b>preventing</b> data loss fraple: Enable the write protect notch                                                        | om a floppy disk                                                                           | 1                |
|      | i)      | Method 1:                                                                                                    |                                                                                            |                  |
|      | ii)     | Method 2:                                                                                                    |                                                                                            |                  |
|      |         |                                                                                                    |                                                                                            | 2                |

d) Kevin organises the files on his floppy disk in **folders** and **sub-folders**.

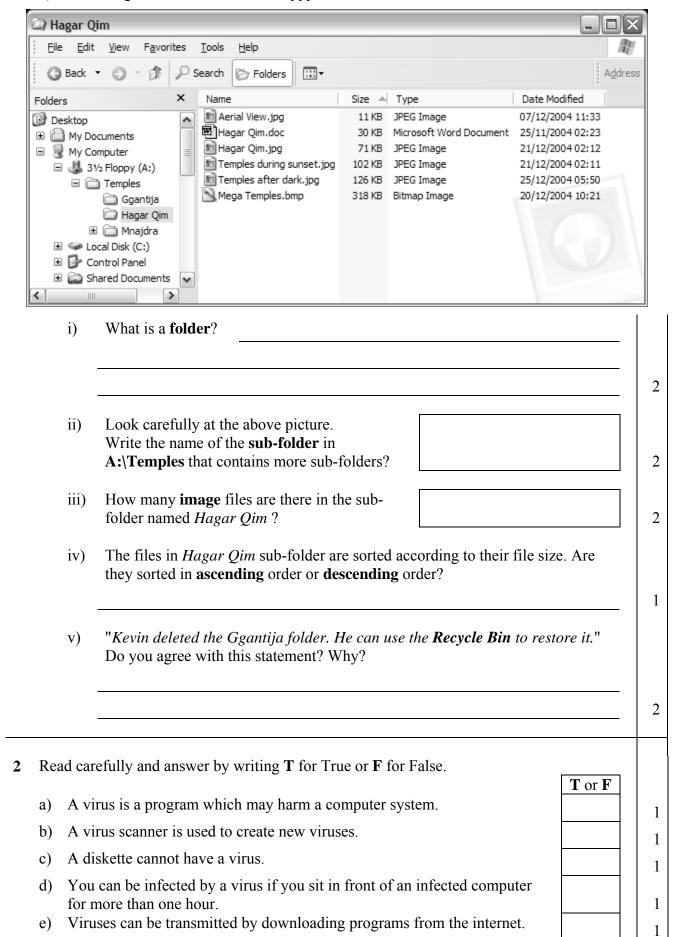

| . O .                 |                                                                           | 1                                                                                                    | 3 4                                                                                                    |                                                                                  |                                            |  |
|-----------------------|---------------------------------------------------------------------------|----------------------------------------------------------------------------------------------------|----------------------------------------------------------------------------------------------------|----------------------------------------------------------------------------------|--------------------------------------------|--|
| -                     |                                                                           | Mnaid                                                                                                    | ra Temples                                                                                                    | }                                                                                | Title                                      |  |
|                       |                                                                           | http://wwv                                                                                                    | v.heritagemalta.org                                                                                                    | i                                                                                |                                            |  |
|                       |                                                                           |                                                                                                    | in the cliffs on Malta's                                                                                                    |                                                                                  |                                            |  |
|                       | le site is                                                                | probably the most an                                                                                                    | an isolated position stretch of coast over of Fifla and just 60 principle temple significant of the surrounding a                                                                                                    | on on a rugged<br>verlooking the isle<br>00m from another<br>ite, Hagar Qim.     | First Paragraph                            |  |
|                       |                                                                           |                                                                                                    | a Heritage Park an rugged Mediterran                                                                                                    | nd is typical of nean garrigue                                                   |                                            |  |
|                       | -                                                                         | Barren in summer, therbs and shrubs.                                                                                                    | ne landscape is transform                                                                                                    | ned in spring by                                                                 |                                            |  |
| Mi for ph             | najdra is recourt.                                                        | a complex site consi<br>The first and oldest<br>00-3100 BC). The                                                                                                    | esting of three temples ov<br>temple is a simple trefo<br>e small rubble walls<br>prights, with their pitte                                                                                                    | verlooking an oval<br>bil of the Ggantija<br>are a modern                        | Second<br>Paragraph                        |  |
| Mi for ph recorri     | najdra is<br>recourt. Tase (36<br>construct<br>iginal.                    | nerbs and shrubs.  a complex site consi The first and oldest 00-3100 BC). The ion but the small u                                                                                                    | sting of three temples ov<br>temple is a simple trefo<br>e small rubble walls<br>prights, with their pitte                                                                                                    | verlooking an oval<br>bil of the Ggantija<br>are a modern<br>ed decoration, are  | ′ I I                                      |  |
| flo Mi for ph rec ori | najdra is<br>recourt.<br>ase (36<br>construct<br>iginal.<br>Elena<br>What | a complex site consi<br>The first and oldest<br>00-3100 BC). The<br>ion but the small u                                                                                                    | sting of three temples over temple is a simple trefore small rubble walls aprights, with their pitter e using special text applicable.                                                                                                    | verlooking an oval<br>bil of the Ggantija<br>are a modern<br>ed decoration, are  | Paragraph                                  |  |
| Mi for ph             | owering had najdra is recourt. Sase (36 construct iginal.  Elena What     | a complex site consinues.  a complex site consinues.  The first and oldest 00-3100 BC). The ion but the small use a produces the title is this feature can (✓) the correct The paragraph a                                                                                                    | isting of three temples over temple is a simple trefore small rubble walls aprights, with their pitter e using special text alled?  phrase: lignment used by El                                                                                                    | verlooking an oval bil of the Ggantija are a modern ed decoration, are           | Paragraph  graph is:                       |  |
| flo Mi for ph rec ori | owering had najdra is recourt. Sase (36 construct iginal.  Elena What     | a complex site consist the first and oldest 00-3100 BC). The ion but the small use a produces the title is this feature cather than the paragraph and the paragraph and the pa | isting of three temples over temple is a simple trefore small rubble walls prights, with their pitter e using special textelled?  phrase:   Centre   Centre   Image: Iignment used by Election   Centre   Iignment used by Election   Iignment used by Election   Iignment used by Electio | verlooking an oval bil of the Ggantija are a modern ed decoration, are  effects. | Paragraph  graph is:  Justify  ragraph is: |  |

Elena uses a feature called **Find and Replace** as shown below. d) Find and Replace Find Reglace Go To isle Find what: • Replace with: island • Replace Replace All Find Next More ∓ i. What text is she trying to find? 2 2 ii. Which button does she need to click to start the search? What happens when she clicks on the **Replace** All button? iii. 4 **Underline** the correct statement for each of the following: a) The computers in a school are connected together so students can share files and printers. What is this arrangement of computers called? i. **FTP** ii. WWW iii. LAN 1 Which of the following devices allows computers to communicate using the b) telephone network? i. CD-ROM ii. Modem Plotter iii. 1 c) Which of the following is both an input and output device? i. Digital Camera ii. Scanner **Touch Sreen** 1 iii. d) An extranet is: i. A local area network with an extra file server. ii. A private network of computers. iii. A private network of computers that includes external specified users.

Look carefully at the following picture. The numbers are used to label tool buttons. Ships.doc - Microsoft/Word File Edit View Insert Format Tools Table Window Help Mormal + Arial, ▼ Arial ▼ 14 ▼ B I U E E E E E 3 Ship Other words for ship are: Vessel Boat Liner Craft Write the number in the box to show which button is used to complete the task. a) i. To **save** the document to disk. 1 ii. To **print** the document. 1 To **check the spelling**. iii. 1 iv. To change the bulleted list into a **numbered list**. 1 b) Look carefully at the picture and complete the following: The file **name** of the above document is . . i. 2 **Two** words found in the **bulleted** list are \_\_\_\_\_ and \_\_\_\_. 2 ii. The **name of the font** used is and the **font size** is . 2 To save the document with a different filename, from the **Menu bar** select the word , then select . 2 The question is on the use of the **Internet**. Fill in the blanks with the following words: Protocol Transfer Home netiquette Uniform History keywords | Resource a) The term URL stands for \_\_\_\_\_\_ **Locator**. 2 The term FTP stands for **File** \_\_\_\_\_\_. 2 The webpage that appears when you connect to the Internet is the c) 1 The folder contains links to webpages you've visited. d) 1 A search engine is used to search for websites by using \_\_\_\_\_\_. 1 The rules of behaving properly when communicating over the Internet f) are referred to as \_\_\_\_\_\_. 1 7 Carol is collecting information about Tourists who visited Mnajdra Temples. The following spreadsheet shows her findings.

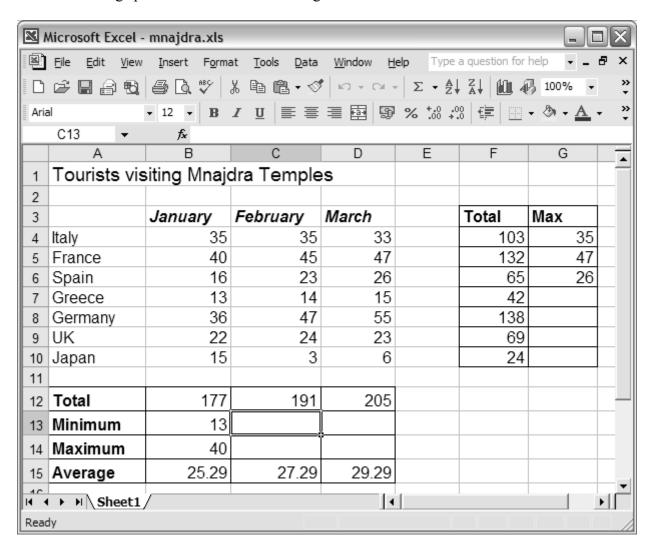

| a) | Loo    | k carefully at the aboe picture and write down:                                     |   |
|----|--------|-------------------------------------------------------------------------------------|---|
|    | i.     | the <b>total number</b> of tourists who came from <b>Germany</b> .                  | 1 |
|    | ii.    | the <b>maximum number</b> of tourists who visited in <b>January</b> .               | 1 |
|    |        |                                                                                     |   |
| b) | On     | the above picture, fill in the values that should appear in the cell C13 and D13.   | 2 |
|    |        |                                                                                     |   |
| c) |        | the above picture, fill in the values that should appear in the cells in G7 to G10. | 4 |
|    | 11 011 |                                                                                     |   |
| d) | Con    | rplete the following sentence:                                                      |   |
|    | The    | minimum number of tourists came from the country of                                 | 1 |

- e) Carol entered the formula =SUM(B4:D4) in cell F4 to calculate the total number of tourists who visited from Italy. She copied and pasted the formula in cell F5.

  i. Write the formula that should appear in cell F5:

  2

  ii. Write the formula that is in cell B13 to calculate the Minimum number of tourists who visited during January:

  4

  iii. Write the formula that is in cell D15 to calculate the Average number of tourists who visited during March:

Write the number of the tool button that Carol has to click if she wants to:

Carol used some of the tools that appear in the toolbars.

|       |                                                  | Tool |
|-------|--------------------------------------------------|------|
| i.    | Copy a formula.                                  |      |
| ii.   | Align to the <b>left</b> the contents of a cell. |      |
| iii.  | Centre a title in a cell.                        |      |
| iv.   | Change the number in cell D15 from 29.29 to 29.3 |      |
| v.    | Insert a function such as SUM.                   |      |
| vi.   | Underline the contents of a cell.                |      |
| vii.  | Add <b>borders</b> around cells.                 |      |
| viii. | <b>Zoom</b> to 50%.                              |      |
| ix.   | Format a number in a cell to <b>currency</b> .   |      |
| X.    | Format a number in a cell to <b>percentage</b> . |      |
|       |                                                  |      |

f)

| <b>8</b> a)                            |      | n opened his mailbox. Look car<br>owing:                                                  | efully at t | he picture below and ans                                      | wer the        |   |
|----------------------------------------|------|-------------------------------------------------------------------------------------------|-------------|---------------------------------------------------------------|----------------|---|
|                                        | Ē    | Mailbox: Inbox  Skolov  Inbox 4 (1) □ Drafts 2 □ Sent Items 14 □ Trash Can 13 - empty now |             | How many emails has John in his inbox?                        |                | 1 |
|                                        |      |                                                                                           |             | How many emails has John <b>sent</b> ?                        |                | 1 |
|                                        |      |                                                                                           |             | How many emails has John <b>deleted</b> ?                     |                | 1 |
|                                        | 6    |                                                                                           |             | How many <b>unread</b> emails are there in the <b>Inbox</b> ? |                | 1 |
| b)                                     | Loo  | k carefully at the following pict                                                         | ture. Som   | e tool buttons are number                                     | red.           |   |
|                                        |      | 1 2 3                                                                                     | 4           | 5 6                                                           | 7              |   |
| N                                      | 4    | ₽ <b>9 3 9 9</b> R                                                                        | eply To     | All 😘 🔀 Delete                                                | ★ Delete & Nex | œ |
|                                        | From | : Vella Joe                                                                               |             | ×4-1-1-2                                                      | Volum          |   |
| The second                             |      | : Fishing                                                                                 |             |                                                               |                |   |
|                                        | 100  | : Mon, 21 Mar 2004 14:                                                                    | 02:34 +     | 0100                                                          |                |   |
|                                        |      | : john.vella@schoolnet.                                                                   |             |                                                               |                |   |
| De                                     |      | John,                                                                                     |             |                                                               |                |   |
|                                        |      | Friday we are goin                                                                        | g fis       | hing. Meet you                                                | at 5:30 a.m    | • |
| Se                                     | е у  | ou,                                                                                       |             |                                                               |                |   |
| Jo                                     | e    |                                                                                           |             |                                                               |                |   |
|                                        | Wri  | te the number of the button tha                                                           | t John has  | s to click if he wants to:                                    | Tool           |   |
|                                        | i.   | Open the file attached to the                                                             | e received  | l e-mail.                                                     |                | 1 |
| ii. <b>Print</b> the received message. |      |                                                                                           |             |                                                               |                | 1 |
|                                        | iii. | <b>Delete</b> the received message                                                        | 2.          |                                                               |                | 1 |
|                                        | iv.  | <b>Reply</b> to the received messa                                                        | ige.        |                                                               |                | 1 |
|                                        | V.   | Forward the received messa                                                                | age to and  | other friend.                                                 |                | 1 |
| c)                                     | Wri  | te <b>ONE</b> advantage of having <b>w</b>                                                | eb-based    | l e-mail:                                                     |                |   |
|                                        |      |                                                                                           |             |                                                               |                | 2 |